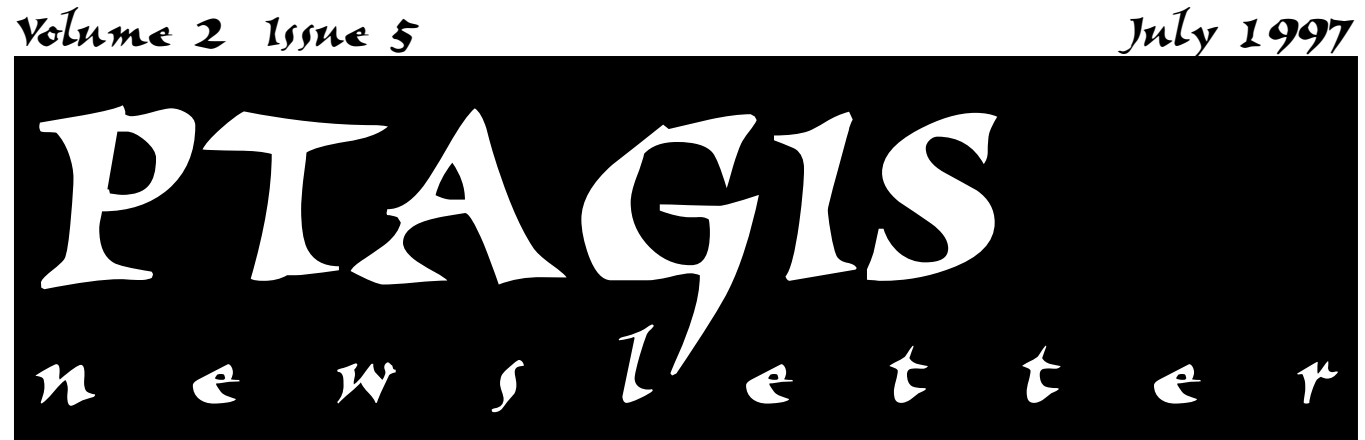

### **PTOC Operations Status**

#### *Data Center Operations*

On May 6, 1997 new scripts were activated that process field data (e.g., tagging, recapture and mortality data). These new scripts validate and load tagging, release, and mortality data files in "near-real" time. The advantage of these new procedures is that the user is informed immediately of errors in data files. This new system is more accurate than the old system and saves the users' time.

A new report called "Disposition by Day" was implemented in early April to support daily analysis needs of the multi-state hatchery chinook study. This report can be found on the Web at www.psmfc.org/pittag/SMP.

A hardware failure on a database disk drive caused system down time during the peak of the interrogation data

*Continued on page 2...*

# In this issue...

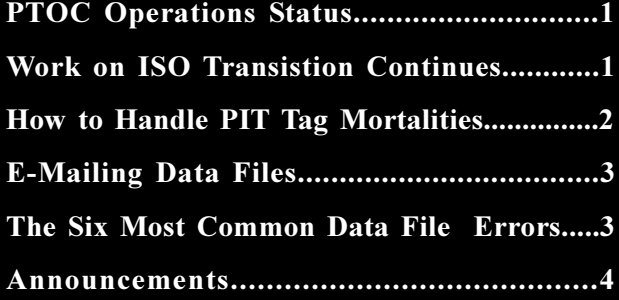

### **Work on the ISO Transition Continues**

The following summarizes the status of key elements of the transition:

1. Field test of stationary monitors at McNary Dam

The second live fish test, using Ringold hatchery chinook, is scheduled for Tuesday, July 29, 1997. Weekly electronics testing and stick testing is continuing. Destron-Fearing, in cooperation with the Stationary Transceiver Team, has been working on a new electronics package layout for the prototypes currently installed at McNary Dam.

2. Portable ISO reader prototype for fish tagging

Destron-Fearing reported that delivery of the portable reader will likely be delayed until the end of September.

3. ISO Tags

The second live fish test at McNary was delayed because of difficulties in acquiring ISO tags with performance adequate for insertion into a live animal. The ISO Tag Team has developed the first draft of a tag specification for the Columbia River Basin.

4. Facility Infrastructure

An inventory of all interrogation monitors installed at main interrogation sites has been completed. See www.psmfc.org/pittag/ISO\_Transition for details of the inventory.

#### *...Continued from page 1*

collection period. The system outage lasted from May 21, 1997 through May 24, 1997. No data was lost. Three actions were implemented to eliminate this type of failure in the future: (1) Data updates were rescheduled so as not to collide with system back-up schedules; (2) Hardware fail-safe technology (RAID5) was implemented to minimize risk of hardware failures; (3) On-line checkpoints (rather than off-line or tape) will be implemented to speed recovery in the event of a future system failure.

#### *Field Operations*

#### *Lower Granite Juvenile Trap (GRJ)*

On May 6, 1997, site personnel reported that a barge damaged the river outfall pipe (PIT tag river diversion) at Lower Granite Dam. All PIT tagged fish were sent to the transport raceways beginning at 09:30 on that day. Repairs were completed on May 10, 1997 at 08:00. The facility Sub-Sample was not affected.

Site personnel also reported that a plug occurred in the barge loading line on May 9, 1997. Fish were collected beginning at 07:00 on June 6 to 07:00 on June 8, 1997 (this includes the PIT tagged fish sent to the raceways because of the damage to the outfall pipe). Site personnel estimated that a small percentage of fish were loaded into the barge before the plug occurred. The remainder of the fish were released into the river.

#### *Lower Granite Adult Trap (GRA)*

Separation by Code platform was installed on April 30, 1997. This platform supports studies conducted by the University of Idaho, Corps of Engineers and NMFS.

#### *Little Goose Juvenile Bypass (GOJ)*

The Sub-Sample override was activated at 07:00 on May 10, 1997. When the sub-sample override is activated, an attempt is made to divert PIT tagged fish to the river, rather than routing them to the Sub-Sample collection. This operation should remain in effect through the remainder of the season.

#### *Lower Monumental Juvenile Bypass (LMJ)*

The PIT Tag Sub-Sample override was activated at 07:00 on June 11, 1997.

#### *McNary Juvenile Bypass (MCJ)*

The site biologist reported on April 29, 1997 that fish from the Steelhead side of the facility were held in the raceways beginning at 08:00. The following day at 10:30 they were released back into the river. This was necessary due to installation of new drop gates.

#### *Chandler Canal at Prosser (PRJ)*

Site detection electronics were shut down for the season at 13:30 on July 10, 1997.

## **How To Handle PIT Tag Mortalities**

There is some confusion about how to report PIT Tag mortalities. According to the *PIT Tag Specification Document* (on page 4):

*PIT tags can only be re-used in the Columbia River system if the tag is removed from a fish and the tag code with check sum are changed to ten periods followed by a space and two periods (.............) prior to the tagging file being submitted to PTAGIS. All other fields in the record must remain intact for future reference.*

On page 10, the Specification Document notes:

*Any tags used in mortality files cannot be reused. All mortality tags are to be returned to PTOC.*

The rule is **mortality records should not be created for fish that die prior to release**. For fish that die prior to release, the PIT tag can be recovered, disinfected, and used to mark another fish. In addition, in an instance when the tag is reused within the same file, the tag code for the mortality must be "dotted out" (as described in the Specification Document). In this case, it is useful to remember the sequence number of the mortality, in order to know which of the two tag codes should be dotted out.

In another instance, if the tag extracted from the mortality is read into another file, the tag code in the first file should be dotted out.

**Mortality files cannot be used to remove tag records from PTAGIS.** If it is necessary to remove a tagging record from PTAGIS, then a modification must be made to the original tagging file. Edit the original tagging file to "dot out" the record, and resubmit that file to PTAGIS as a CORRECTION. The file name of the correction must exactly match the file name of the original file.

2

## **E-Mail Data Files**

It is possible to e-mail your data files directly to the PIT Tag Information System! Here's how:

- 1. If you have not sent your data files to PTAGIS via e-mail in the past, **the first thing you will need to do is register with the system** using the dial-in application.
- 2. To begin the registration procedure, select the following options from the menu bar (while logged into PTAGIS): Util > Email Data Files Set-up.
- 3. On the PTAGIS Data E-mail Registration screen (shown in Figure 1 below), you will see three fields. The only field into which you can provide input is the "E-mail Address to Add" field. Use the "tab" key to move your cursor to this field. Enter the address from where you will be sending the data files (i.e., your e-mail address or one at a dam location, etc.). Press the F2 button to verify your request. You may add as many e-mail addresses as you want.

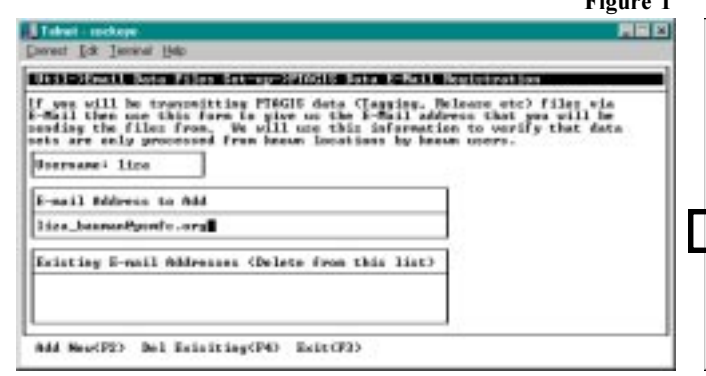

- 4. The "Existing E-mail Addresses" field will list e-mail addresses that may have already been set up. From this list, you can use the arrow keys to select an address and, if you wish, delete it (by pressing the F4 key).
- 5. Once you have registered, you may send your files to PTAGIS through your normal e-mail system.
- 6. The e-mail address to send your files to is: **pitdata@psmfc.org**
- 7. On the **Subject** line, please indicate one of the seven file types listed below.

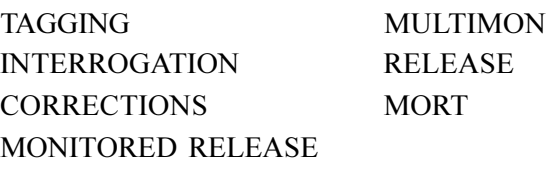

\*MAKE SURE THE SUBJECT TEXT IS TYPED IN CAPITAL LETTERS! A sample screen is shown in Figure 2 below.

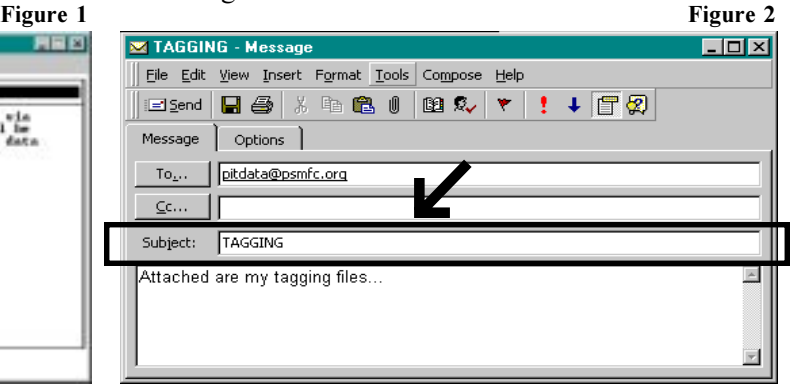

### **The Six Most Common Data File Errors**

- 1. Files can be rejected when the Subject line is misspelled. For example, a file sent in with the Subject line "CORRECTION" will be rejected. The correct file type is "CORRECTIONS".
- 2. Files will be rejected if they are the wrong type for the subject specified. For example, a mortality file sent in with the subject line of "TAGGING" will be rejected.
- 3. Files will be rejected if they have not been processed with the PITVAL.EXE program. The PITVAL.EXE program must be used to validate all tagging files that are sent to PTAGIS. The PROGRAM VERSION

header record will be set by PITVAL.EXE to indicate that the file has been validated for PTAGIS.

4. Files that contain duplicate tag IDs will be rejected. At this point in time, PITVAL is inconsistent about detecting duplicate records in a tagging file (this is related to operating system resources available in Windows 3.1). The operator of the PITVAL program should at least run the **Validate->Show duplicates** (the shortcut key <ALT-S> can be used) function of PITVAL to check for duplicates. Files with duplicate records that reach PTAGIS will be rejected.

*...Continued from page 3*

5. Files that do not contain hours and minutes on the RELEASE DATE header record (of tagging files used as release information files) will be rejected. For example, the following RELEASE DATE header record would cause a tagging file to be rejected:

**RELEASE DATE: : 04/28/97**

The correct format of the release date header record is shown below with the hours and minutes following the date.

 **RELEASE DATE: : 04/28/97 09:05**

Notice that two characters must be used for the hours and minutes (HH:MM) on a twenty-four hour clock.

6. Mortality files that do not contain a RECOVERY ORGANIZATION header record will be rejected. This often occurs when the template being used for mortality files is outdated. Make sure that your mortality template (or mortality file) contains the word "RECOVERY" in front of the word "ORGANIZA-TION.

### Announcements

#### **Duplicate Tags**

Some duplicate tag IDs were sent into the database this spring. PTOC will be contacting tagging coordinators to have files with duplicate tag IDs resubmitted as corrections.

#### **End of File?**

Report files or CSV (ASCII delimited) files generated by PTAGIS may be incomplete or missing records due to a report or system failure. The PTOC is soliciting feedback regarding adding an ##END OF FILE## marker to the end of any CSV file. Please contact PTAGIS if this will cause any of your existing processes to fail, or if you do not want to see this feature added to PTAGIS.

#### Who's New?

The PIT Tag Operations Center welcomes our summer intern, Vinh Bui. Vinh is a Senior at Oregon State University and brings a wealth of Java experience to the PTAGIS project. He is available to answer your questions.

Pacific States Marine Fisheries Commission Program Manager, PIT Tag Information System 45 SE 82nd Drive, Suite 100 Gladstone, Oregon 97027-2522